## **PENANG SANGAM HIGH SCHOOL**

# **YEAR 13**

# **OFFICE TECHNOLOGY**

# **WORKSHEET 3**

### **QUESTIONS**

## **Section A** Multiple Choice

- 1. Which of the following is not a default document type for a mail merge?
	- A. Letters
	- B. Envelopes
	- C. Memos
	- D. Directory
- 2. Which of the following is a **disadvantage** of telecommuting?
	- A. It offers employees little or no flexibility in choosing their work hours.
	- B. It does not allow employees to take care of personal needs during work hours.
	- C. It makes it hard to determine precisely where work ends and personal life begins.
	- D. It offers employees little or no flexibility in terms of the location from which they work
- 3. The number of files needed in mail merge is
	- A. 1 B. 2 C. 3 D. 4
- 4. Which electronic document production allows you to send out the same document to many customers without having to type them individually?
	- A. Email
	- B. Mail merge
	- C. Word processing
	- D. Desktop publishing
- 5. Which of the following features contains the options to begin the mail merge process?
	- A. Main Document
	- B. Data Source
	- C. Task Pane
	- D. Wizard

# **SECTION B** SHORT ANSWER QUESTIONS

- 1. Define the following terms:
	- (a) Modern office
	- (b) Expert system
	- (c) Audio conferencing
	- (d) Web conferencing
- 2. Describe one responsibility of designers in database.
- 3. Differentiate between data and information.
- 4. Give **one advantage** and **one disadvantage** of mail merge?
- 5. Word 2010 allows you to perform mail merges using a six steps process for all types of main documents,
- (eg. Letters, email messages).

In your answer book fill in the blanks to complete the six steps.

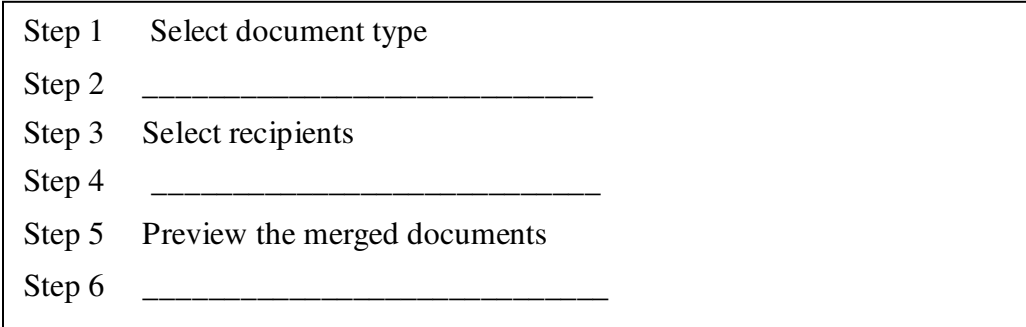

THE END  $\odot$